## **Draw a Horse**

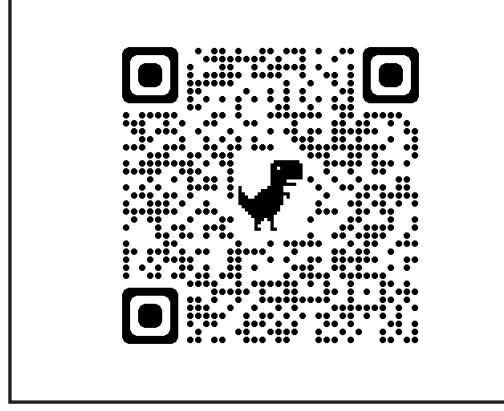

1. Scan to see a Horse video on YouTube. 2. Draw an oval and the head shape. 3. Connect both with a neck.

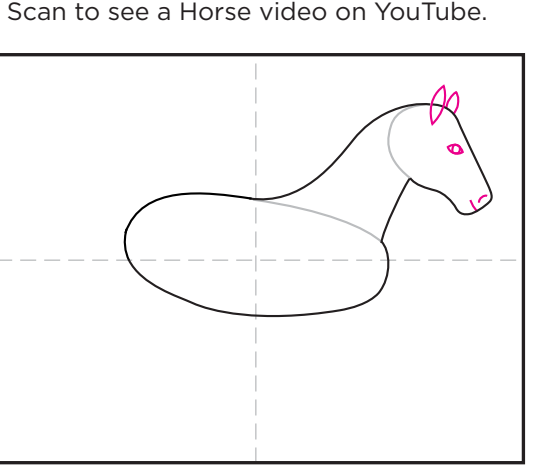

4. Erase inside lines and add ears and face. 5. Draw a mane over the neck. 6. Erase inside line and draw two legs.

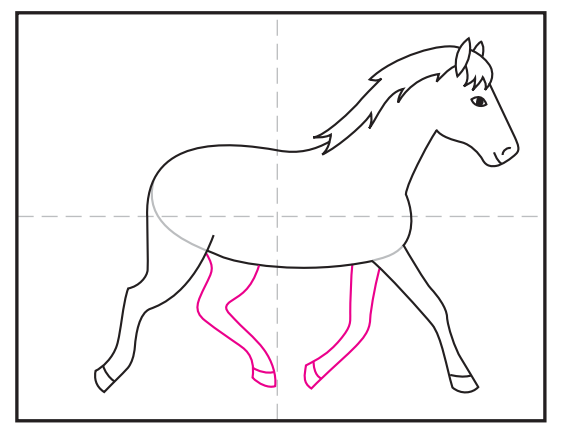

7. Erase inside lines and add two more legs. 8. Draw a tail and background landscape. 9. Trace with a marker and color.

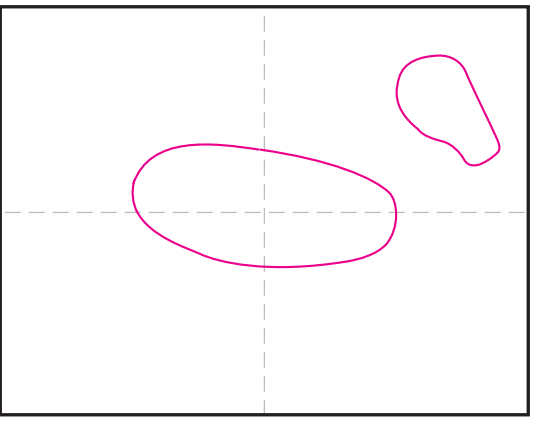

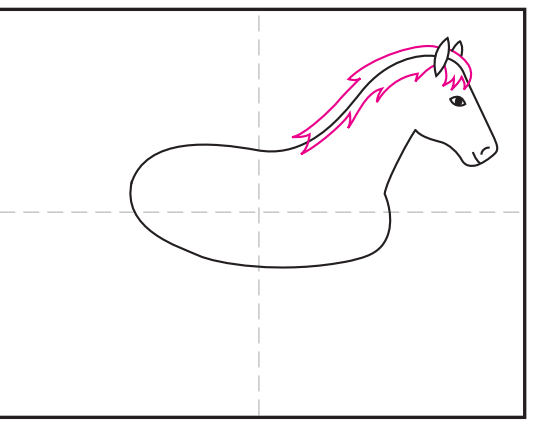

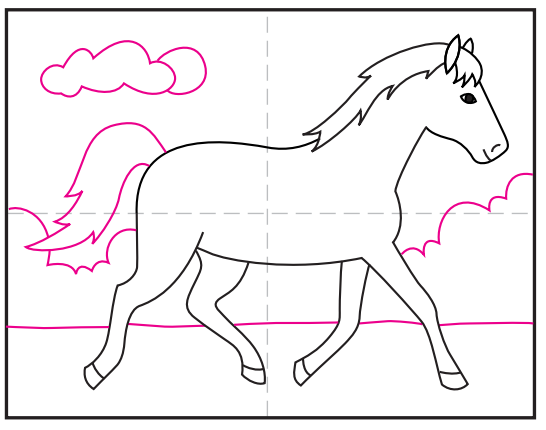

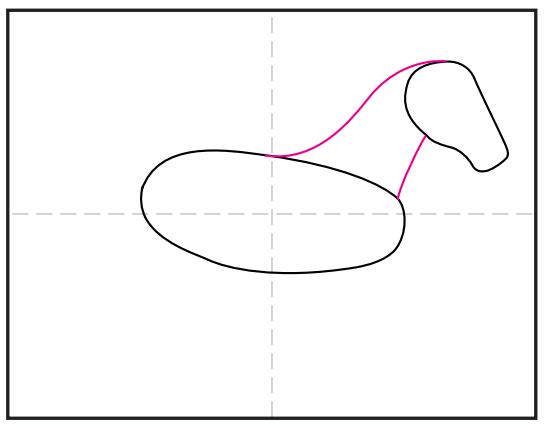

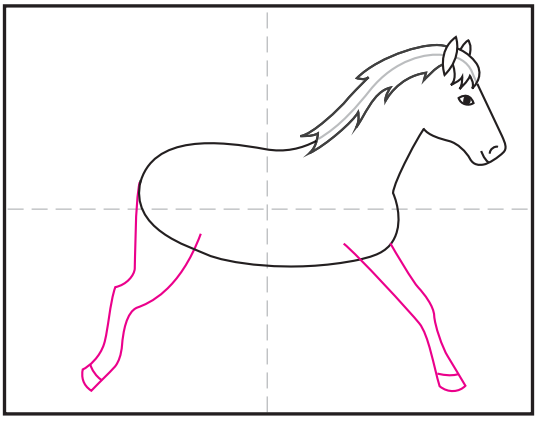

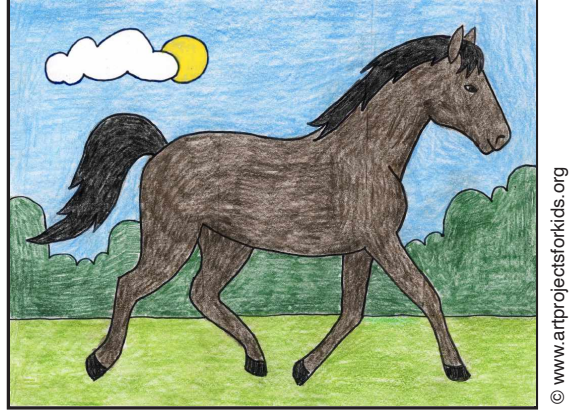

## **Horse**

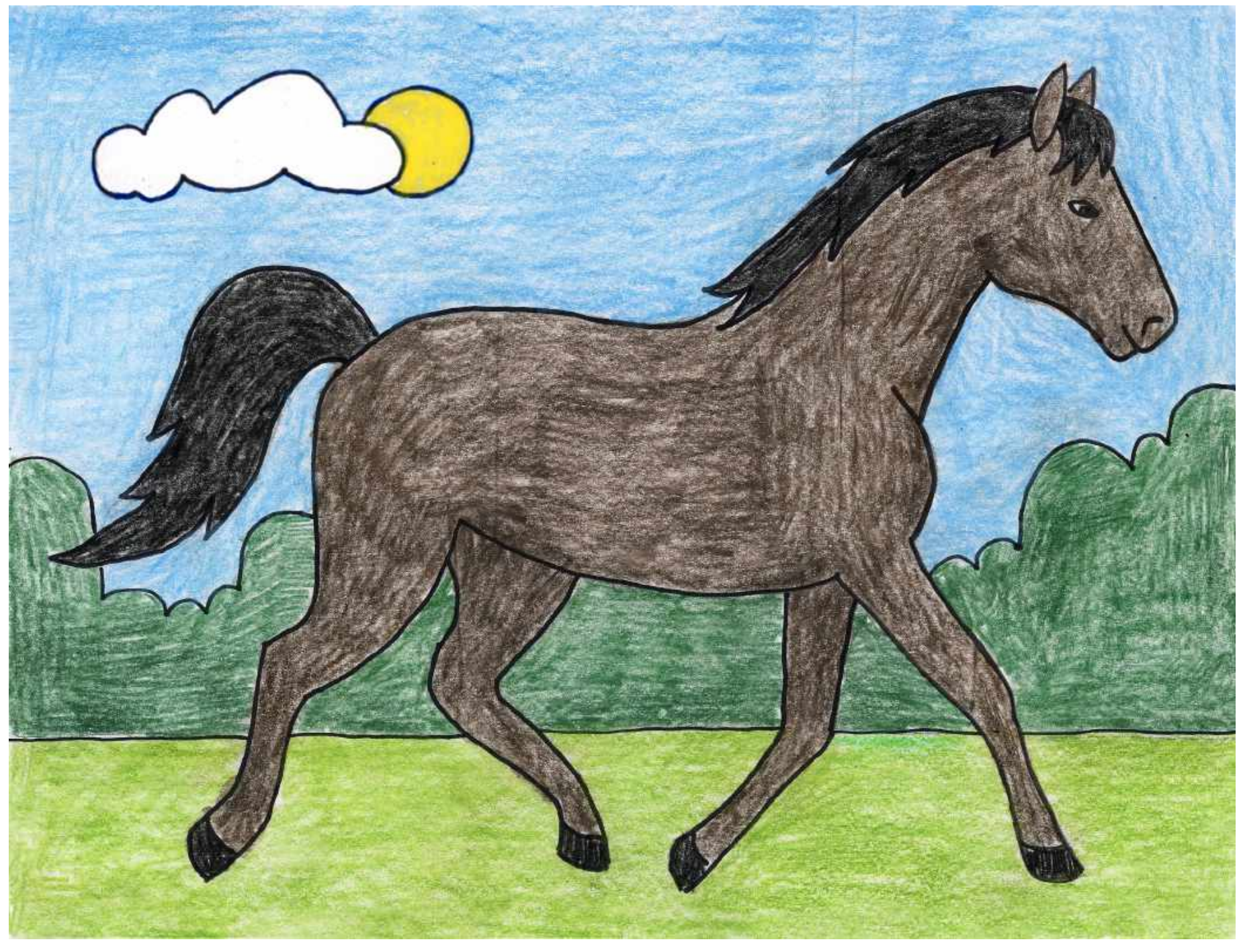